# Úvod do jazyka Python

#### Náplň prednášok

- Málokto bude programovať čisto funkcionálne
- Veľa jazykov ale má funkcionálne prvky
- Prečo nevyužiť výhody FP
- Ukážeme si tie najčastejsie / najjednoduchšie / najzaujímavejšie …
- Príklady hlavne v Pythone

#### Funkcionálny jazyk musí mať aspoň niektoré z týchto vlastností

- + **Funkcie sú objekty** (first class objects): všetko, čo viete spraviť s údajmi, viete spraviť aj s funkciami
- + **Rekurzia** sa používa ako riadiaca štruktúra
- + Zameranie na **spracovanie zoznamov**
- Čisto funkcionálne jazyky sa **vyhýbajú vedľajším účinkom**
- Čisto funkcionálne jazyky **odrádzajú od používania príkazov** (viď Výrazy a príkazy zo začiatku predmetu)
- + Používajú sa **vyššie funkcie** (higher order functions)
- Zaujímame sa o to, **čo** počítame a nie o to **ako**
- Ak už používame nejaké **premenné**, tak ich hodnota by mala byť **finálna**

## Python

- General purpose (jazyk hackerov)
- Multiparadigmový (PP, OOP, FP)
- Interpretovaný
- Dynamicky typovaný
- Všetko je objekt

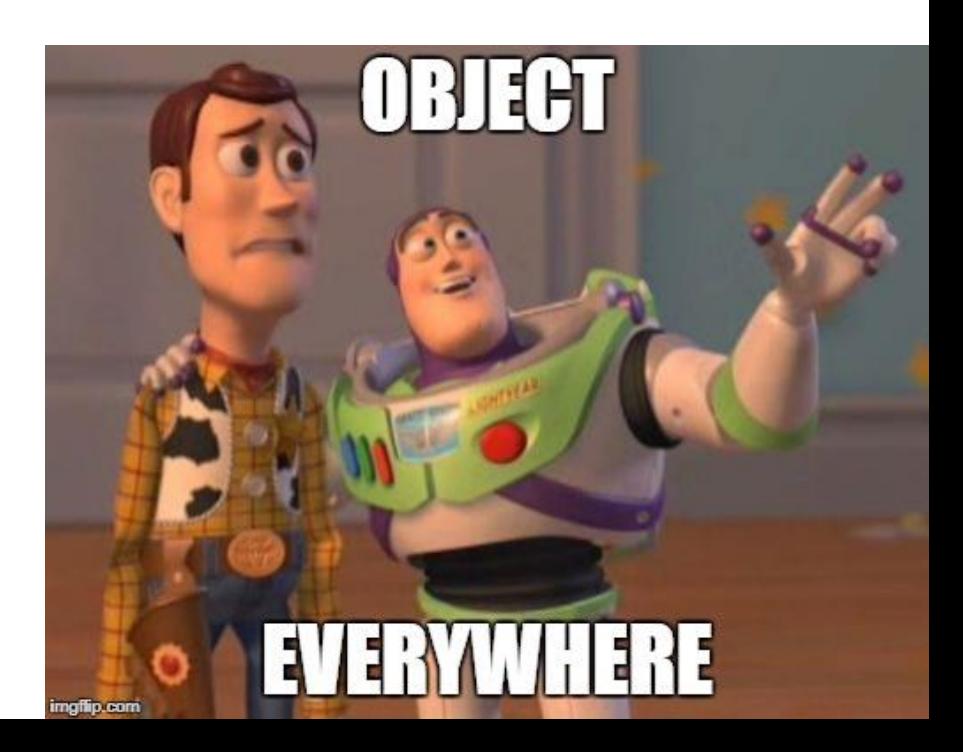

#### Zaujímavé vlastnosti

- Hlavným cieľom je pekný kód (Zen of python)
- Bohatá štandardná knižnica
- Obrovské množstvo ďalších knižníc na asi všetko
- Funkcie sú objekt

#### Prečo práve python a ciele tejto časti predmetu

- Funkcionálne čtry existujú v rôznych vyšších jazykoch (JavaScript, Java, C, ...)
- Umožňujú elegantný zápis a efektívne vykonávanie
- Ukázať ako sa dá k problémom pristupovať inak a aké to prináša výhody

#### Filozofia jazyku Python je programovať správne a elegantne - The Zen of Python

- o Beautiful is better than ugly.
- $\circ$  Explicit is better than implicit.
- o Simple is better than complex.
- $\circ$  Complex is better than complicated.
- o Flat is better than nested.
- o Sparse is better than dense.
- o Readability counts.
- o Special cases aren't special enough to break the rules.
- o Although practicality beats purity.
- o Errors should never pass silently.
- o Unless explicitly silenced.
- $\circ$  In the face of ambiguity, refuse the temptation to guess.
- o There should be one-- and preferably only one --obvious way to do it.
- $\circ$  Although that way may not be obvious at first unless you're Dutch.
- o Now is better than never.
- $\circ$  Although never is often better than \*right\* now.
- o If the implementation is hard to explain, it's a bad idea.
- $\circ$  If the implementation is easy to explain, it may be a good idea.
- o Namespaces are one honking great idea -- let's do more of those!

## Na čo sa dá python použiť

- Skriptovanie (predinštalovaný v takmer každom operačnom systéme)
- Web (Django, Flask, Tornado...)
- Vedecké počítanie (NumPy, Pandas, SciPy, Matplotlib, jupyter)
- GUI (pyqt, Tk)
- Distribuované počítanie (Spark)
- Výučba (https://github.com/ipython/ipython/wiki/A-gallery-of-interesting-IPython-Notebooks)

## Nevýhody (pre tento predmet)

Toto nie je úplný zoznam:

- Nie je to funkcionálny jazyk
	- Veľmi ľahko sa dá skĺznuť k nečistým výrazom
	- Otvorené triedy
	- Chýbajú immutable objekty (dajú sa pridať)
	- Obmedzená veľkosť zásobníka (PyPy nemá)
	- Chýba optimalizácia chvostovej rekurzie
	- Pre veľa funkcionálnych čŕt chýba priama podpora
		- Vačšinou sa ale dajú ohackovať
	- Kvôli dynamickému typovaniu nemáme priamu podporu pre pattern matching
- Trochu iný objektový model ako ten, na ktorý ste zvyknutý (Keďže riešime FP a nie OOP, tak nám to môže byť skoro jedno)
	- Metódy sa nedajú priamo preťažovať
	- Nemáme kľúčové slová private, public, final ...

#### Formátovanie zdrojového kódu

#### PEP8

- Odsadzovanie pomocou 4 medzier a nie tab
- Prázdne riadky na oddeľovanie funkcií
- Dokumentačné komentáre
- Používanie medzery okolo znamienok
- CamelCase na ponenovanie tried a male\_pismena\_s\_podtrznikmi na pomenovanie funkcii
- UTF-8 kódovanie zdrojových súborov
- Nepoužívajte non-ASCII znaky na pomenovávanie

#### Tutorial Pythonu

- Budeme používať Python 3 (konkrétne 3.4 alebo novšie)
- Spustenie interaktívneho módu

```
C:\cesta\niekam>python
Python 3.5.1 (v3.5.1:37a07cee5969, Dec 6 2015, 01:54:25) [MSC v.1900 64 bit (AMD64)] 
on win32
Type "help", "copyright", "credits" or "license" for more information.
>>>
```
• Spustenie skriptu

C:\cesta\niekam>python script name.py

# Ukážka

#### Praktická ukážka

- Kalkulačka
	- $+ -$  \* / \*\* // %
	- $\bullet \quad \lt\gt =$  = and or
	- $\ddot{\bullet}$   $\ddot{\phantom{1}}$
- Ret'azce
	- $\bullet$   $\cdots$   $\cdots$   $\cdots$   $\lambda$ n
	- $+$  \* [] [-1] [:] [len(\_)+vela] [:len(\_)+vela]
	- konverzia: int, str
- Zoznam (list)
	- $\cdot$  -||-
	- $\cdot$  list() + range
	- append
	- $\cdot$  in
- · Slovník (dict)
	- $\bullet$  {}, dict()
- print, input, len, dir, help, type (\_class\_)
- while, if, for

#### while

# Fibonacciho postupnost a,  $b = 0$ , 1 while  $b < 10$ : print(b) a,  $b = b$ ,  $a+b$ 

- Na formátovanie kódu sa nepoužívajú zátvorky
- Medzery majú význam
- **Na odsadzovanie budeme používať 4 medzery**
- Vyhodnocuje sa zprava doľava
- , sa dá použiť na viacero priradení naraz

#### for

```
words = ['cat', 'window', 'defenestrate']
for w in words:
   print(w, len(w))
```

```
words = ['cat', 'window', 'defenestrate']
for i in range(len(words)): # to iste ako range(0, len(words))
   print(i, words[i])
```

```
words = ['cat', 'window', 'defenestrate']
for i, w in enumerate(words): 
   print(i, w)
```
- Iteruje cez dátovú štruktúru
- Ak chcete iterovať cez čísla range
- Ak chcete index, enumerate

#### if, elif, else

```
x = int(input("Please enter an integer: "))if x < 0:
   x = 0print ('Negative changed to zero')
elif x == 0:
    print ('Zero')
elif x == 1:
    print('Single')
else:
    print ('More')
```
#### Nič prekvapujúce

#### continue, break, pass

- continue a break je to iste ako v C
- pass nerobí nič
	- Ak syntax vyžaduje niečo, ale vy nič nepotrebujete
	- Dobré keď len vytvárate štruktúru programu a zatiaľ nenapĺňate metódy

```
while True:
   pass # Cakanie na prerusenie (Ctrl+C)
```
#### for a while moze mat else

```
for n in range(2, 10):
    for x in range(2, n):
       if n \, % x == 0:print n, 'equals', x, '*', n/x
           break
    else:
        # loop fell through without finding a factor
       print n, 'is a prime number'
```
#### Definícia funkcie

```
def fib(n): # Fibonacciho cisla
"""Print a Fibonacci series up to n."""
    result = \lceil]
    a, b = 0, 1
    while a < n:
        result.append(a)
        a, b = b, a + breturn(result)
```
- Kľúčové slovo def
- """ dokumentačný komentár
- return vracia návratovú hodnotu

#### Prednastavené hodnoty

```
def ask ok(prompt, retries=4, complaint='Yes or no, please!'):
    while True:
        ok = input(prompt)if ok in ('y', 'ye', 'yes'):
            return True
        if ok in ('n', 'no', 'nop', 'nope'):
            return False
        retries = retries - 1
        if retries < 0:
            raise OSError('uncooperative user')
        print(complaint)
```
- Parametre môžu mať prednastavené hodnoty
- Je možné použiť pri volaní menej parametrov
- Je možné volať názvom parametru ask ok ('Do you really want to quit?', complaint='What?')
- Za parametrom s prednastavenou hodnotou nemôže ísť parameter bez prednastavenej hodnoty
- Pozor!!! Prednasatvená hodnota sa vyhodnocuje v čase definície
	- Ak hodnota nie je primitývny/immutable typ, tak všetky volania funkcie budú používať rovnakú referenciu, tj. rovnaký objekt

#### Premenlivý počet atribútov

def concat(\*args, sep="/"): return sep.join(args)

def funkcia(argument, \*arguments, \*\*keywords): pass

- \* slúži na označenie zoznamu atribútov
- Zoznam atribútov je dostupný ako list
- \*\* slúži na označenie zoznamu pomenovaných atribútov
- Pomenované atribúty sú dostupné ako asociatývne pole dict, kde kľúč je názov pomenovaného atribútu

#### import

```
import pprint
from pprint import pprint
from pprint import *
from pprint import pprint as pp
stuff = [['spam', 'eggs', 'lumberjack', 'knights', 'ni'], 'spam', 
['eggs', 'lumberjack'], 'knights', 'ni']
pp(stuff)
pp(globals())
```
import functools, itertools, operator

#### Lambda výraz

square = lambda x:  $x * x$ square(2) >>> 4

- Velmi podobné ako funkcia
- Netreba pomenovať
- Vracia sa vykonateľný objekt
- Obmedzenia

```
def make_power(exponent):
    return lambda x: x ** exponent
square = make power(2)square(2)
>>> 4
cube = make power(3)cube(2)
>>> 8
```
#### Na cviku

# CODING DO O

#### Zdroje použité v prezentácii

- https://docs.python.org/3/tutorial
- · https://www.python.org/dev/peps/pep-0008/
- · https://www.python.org/dev/peps/pep-0020/
- https://drive.google.com/folderview?id=0ByIrJAE4KMTtaGhRcXk xNHhmY2M